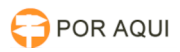

## DRSAud:: Manual do Usuário

## 20/05/2024 16:26:36

## **Imprimir artigo da FAQ**

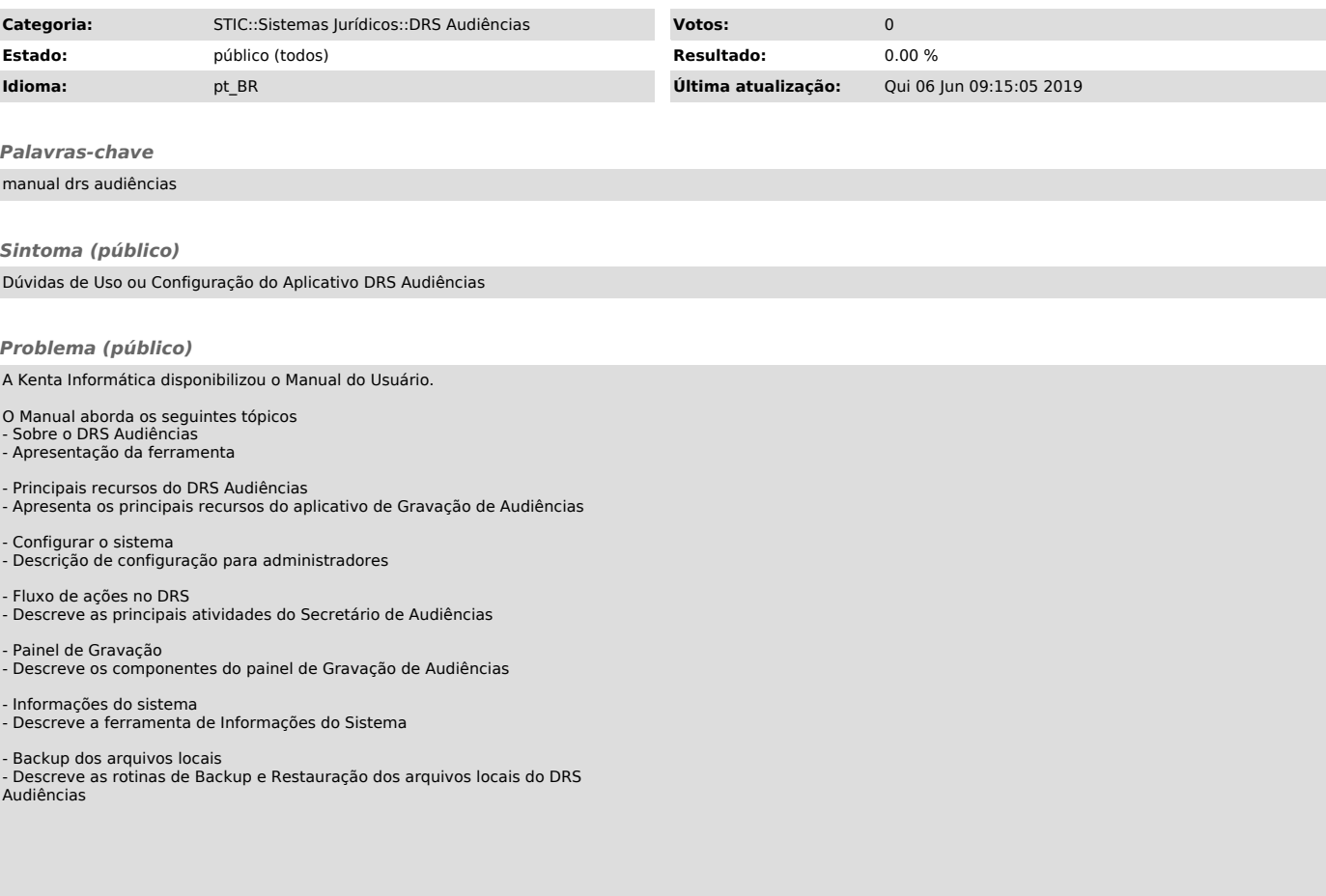

*Solução (público)*

Em caso de dúvidas de usuário relacionadas ao uso do DRS Audiências, orientar o mesmo a consultar o Manual do Usuário.